Unter der Web-Adresse https://www.process-informatik.de stehen produktspezifische Dokumentationen oder Software-Treiber/-Tools zum Download bereit. Bei Fragen oder Anregungen zum Produkt wenden Sie sich bitte an uns.

> Process-Informatik Entwicklungsgesellschaft mbH Im Gewerbegebiet 1 DE-73116 Wäschenbeuren +49 (0) 7172-92666-0

> > info@process-informatik.de https://www.process-informatik.de

## **Menübaum Webseite: QR-Code Webseite:**

- + Produkte / Doku / Downloads
	- + Hardware
		- + Uhrzeit + DCF-77-Antenne

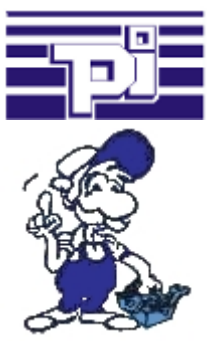

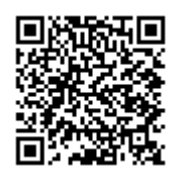

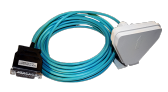

Bitte vergewissern Sie sich vor Einsatz des Produktes, dass Sie aktuelle Treiber verwenden.

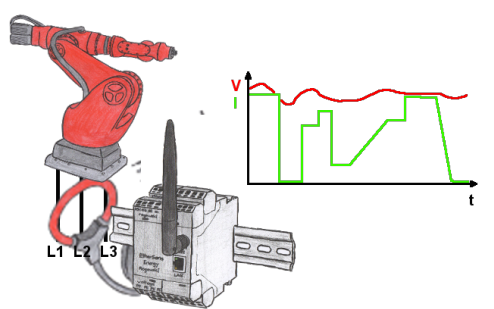

Erfassen Sie die Effizienz Ihrer Anlage/Maschine durch die EtherSens-Energy-Geräte. Loggen Sie vorgegebene Parameter mit und werten diese dann später aus. Stellen Sie dadurch unnötige Leerlaufzeiten fest und erhöhen dadurch die Effizienz.

## Geloggte Daten nach Excel

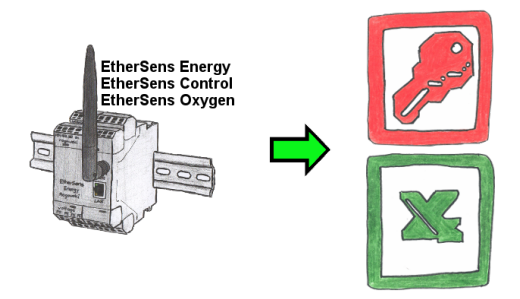

Erfassen Sie die benötigten Werte, egal ob Energiedaten, Zustände der Ein- oder Ausgänge, Prozesswerte wie Sauerstoffanteil in der Umgebung,... und schreiben diese mit Zeitstempel in eine CSV-Datei. Diese Datei können Sie dann mit Excel lesen und verarbeiten.

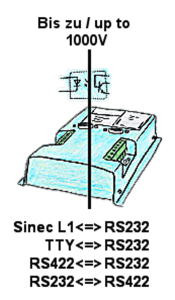

Koppeln von 2 Geräten mit unterschiedlichen Hardware-Schnittstellen?

 Geräte der UNI-COM-Serie bieten die Umsetzung unterschiedlicher Hardware-Schnittstellen mit gleichzeitiger galvanischer Trennung beider Seiten bis zu 1000V an. Anschlüsse am Gerät per Schraubklemme oder über den integrierten D-Sub mit Schraubverriegelung. Universell für jeden Einsatzfall nutzbar.

Einzig eine 24V DC-Versorgung für den Umsetzer ist notwendig.

## S7-300/400 (MPI/DP) an S7-300/400 (MPI/DP)

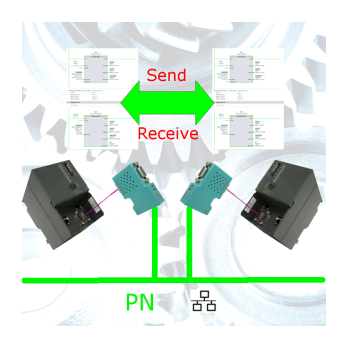

S7-Steuerung mit MPI/Profibus an S7-Steuerung mit MPI/Profibus koppeln ohne den Bus zu mischen

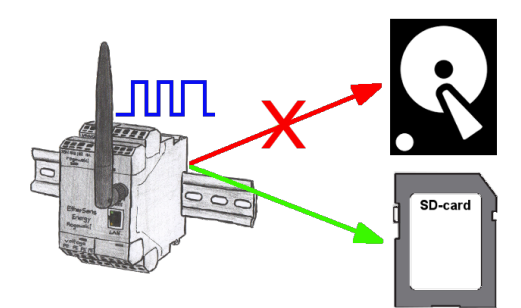

Durch den integrierten SD-Karten-Slot sichern Sie die aufgezeichneten Daten im Gerät und benötigen keinen externen Speicherplatz. Nichts desto trotz können Sie die Daten zusätzlich per FTP an einen FTP-Server senden.

## Datensicherung S5-SPS auf USB-Stick per dig. IO

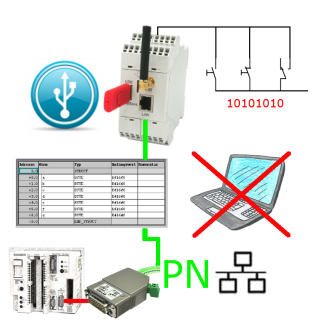

Über digitalen Eingang getriggerte DB-Sicherung/-Wiederherstellung ohne zusätzlichen PC über PG-Buchse und Ethernet auf USB-Stick